# **Programming for Engineers**

# **Iteration**

# ICEN 200– Spring 2018 Prof. Dola Saha

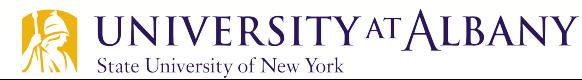

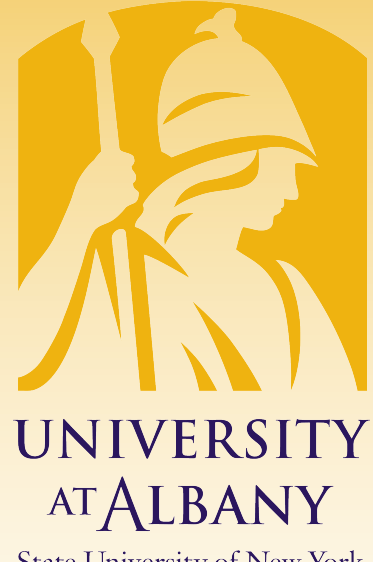

**State University of New York** 

#### **Data type conversions**

- $\triangleright$  Grade average example
	- $\blacksquare$  class average  $=$  $\sum$  grade number of students
	- Grade and number of students can be integers
	- Averages do not always evaluate to integer values, needs to be floating point for accuracy.
	- The result of the calculation total / counter is an integer because total and counter are both integer variables.

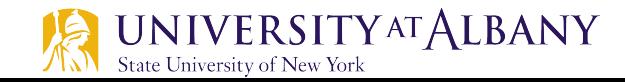

## **Explicit conversions**

- $\triangleright$  Dividing two integers results in integer division in which any fractional part of the calculation is truncated (i.e., lost).
- $\triangleright$  To produce a floating-point calculation with integer values, we create temporary values that are floating-point numbers.
- $\triangleright$  C provides the unary cast operator to accomplish this task.
	- § average = ( **float ) total / counter;**
- $\triangleright$  includes the cast operator ( $f$ loat), which creates a temporary floating-point copy of its operand, total.
- $\triangleright$  Using a cast operator in this manner is called explicit conversion.
- The calculation now consists of a floating-point value (the temporary float version of total) divided by the unsigned int value stored in counter.

### **Implicit conversion**

- $\triangleright$  C evaluates arithmetic expressions only in which the data types of the operands are *identical*.
- $\triangleright$  To ensure that the operands are of the *same* type, the compiler performs an operation called implicit conversion on selected operands.
- $\triangleright$  For example, in an expression containing the data types unsigned int and float, copies of unsigned int operands are made and converted to float.
- $\triangleright$  In our example, after a copy of counter is made and converted to float, the calculation is performed and the result of the floating-point division is assigned to average.

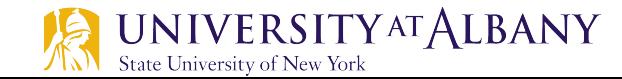

#### **Assignment operators**

- $\triangleright$  C provides several assignment operators for abbreviating assignment expressions.
- $\triangleright$  For example, the statement
	- o c = c + **3;**
- $\triangleright$  can be abbreviated with the addition assignment operator  $+=$  as
	- o c += **3;**
- $\triangleright$  The  $+=$  operator
	- **adds the value of the expression on the right of the operator to the** value of the variable on the left of the operator
	- and stores the result in the variable on the left of the operator.

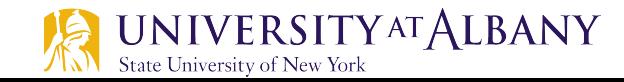

#### **Comparison of Prefix & Postfix Increments**

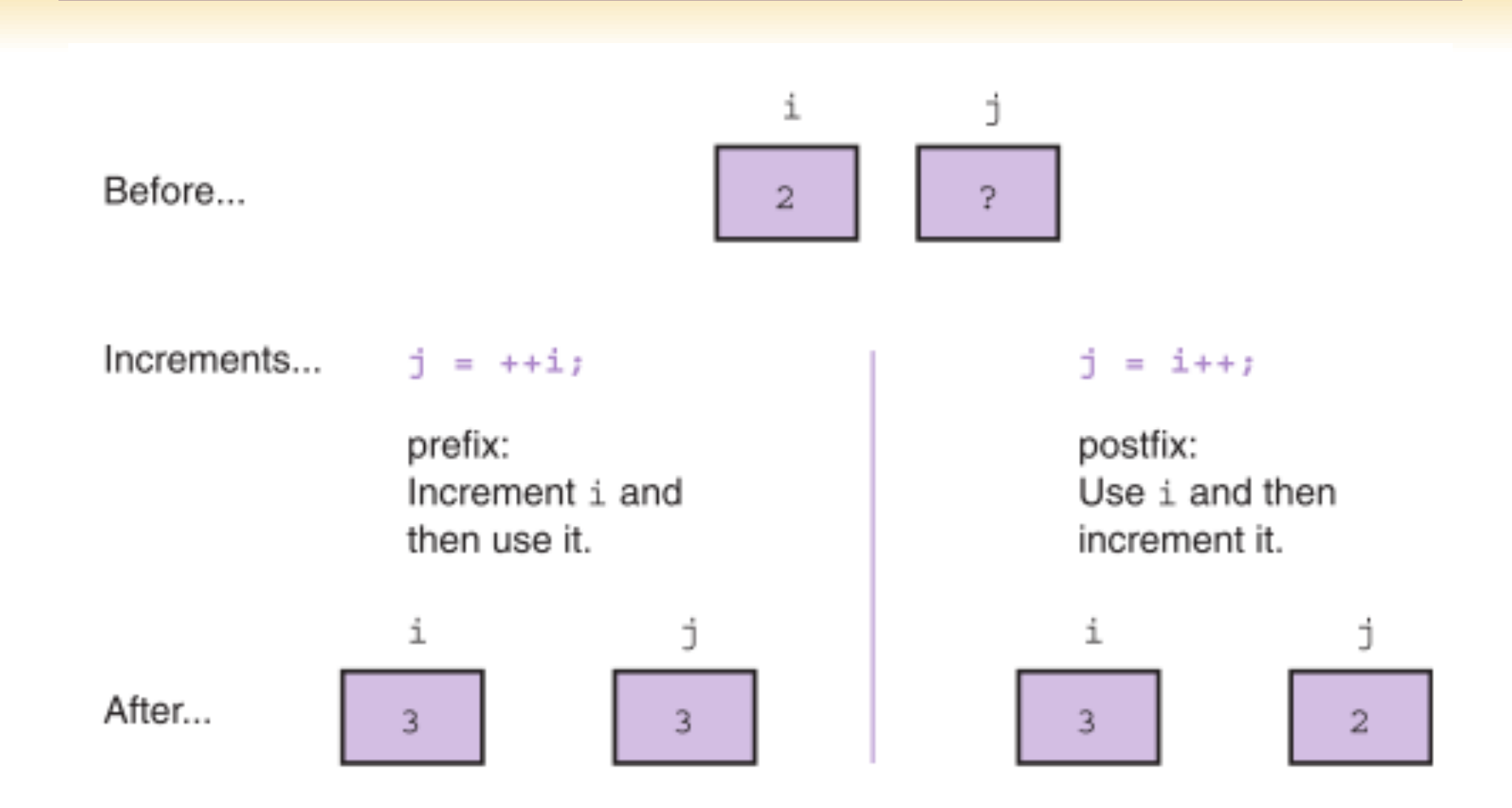

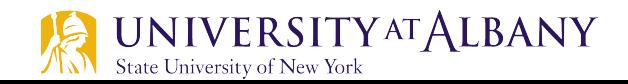

- $\triangleright$  Any statement of the form
	- o *variable = variable operator expression;*
- Ø where operator is one of the binary operators *+*, *-*, *\** , */* or *%*, can be written in the form
	- o *variable operator = expression;*
- $\triangleright$  Thus the assignment  $c$  += 3 adds 3 to  $c$ .

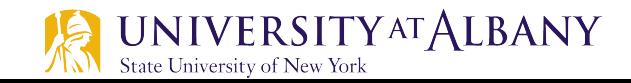

#### **Assignment operator - examples**

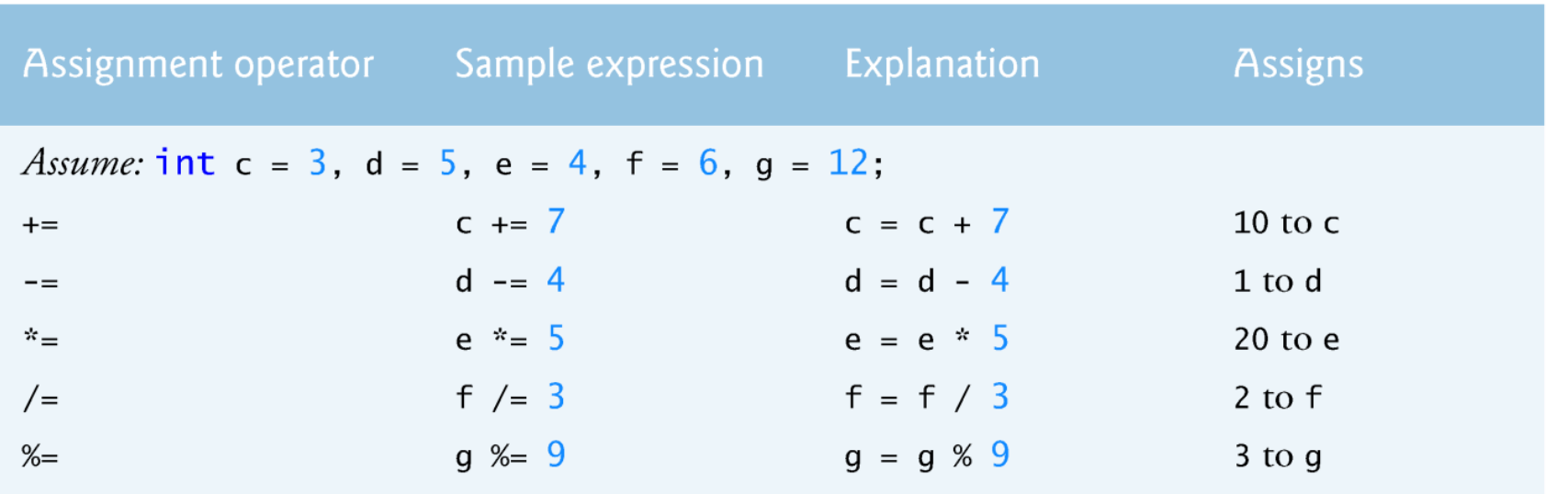

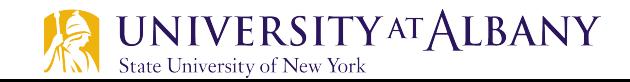

### **Unary Increment & Decrement Operators**

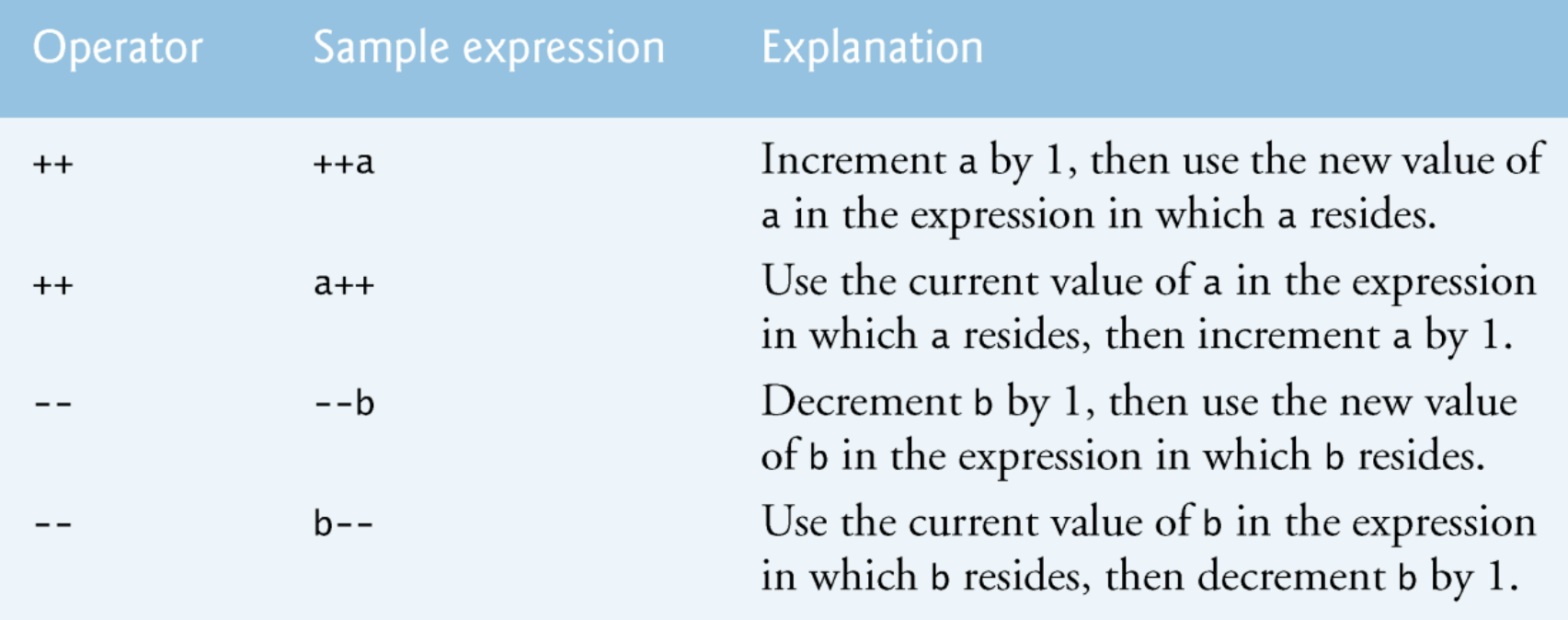

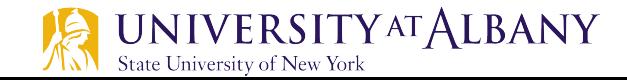

#### **Increment Example**

```
// Fig. 3.13: fig03_13.cп
    // Preincrementing and postincrementing.
 2
    #include \ltstdio.h>
 3
 4
 5
    // function main begins program execution
    int main(void)
 6
    \{7
        int c: // define variable
 8
 9
        // demonstrate postincrement
10
        c = 5, // assign 5 to c
11
\mathbf{12}printf( \sqrt{3}d\pi, c ); // print 5
        printf("%d\n", c++); // print 5 then postincrement
13
        printf( "%d\n\n", c ); // print 6
14
15
16
       // demonstrate preincrement
        c = 5; // assign 5 to c
\mathbf{17}printf( \sqrt{3}d\ln, c ); // print 5
18
        printf("%d\n", ++c); // preincrement then print 6
19
        printf("%d\n", c); // print 6
20
    } // end function main
21
```
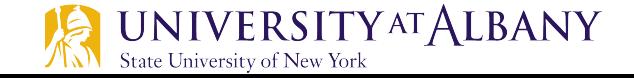

#### **Increment Example**

```
// Fig. 3.13: fig03_13.cп
    // Preincrementing and postincrementing.
 2
    \#inc1ude <stdio.h>
 3
 4
 5
    // function main begins program execution
    int main(void)
 6
 \overline{\mathbf{r}}\{int c: // define variable
 8
 9
        // demonstrate postincrement
10
        c = 5; // assign 5 to c
\mathbf{\mathbf{I}}printf("%d\n", c); // print 5
\mathbf{12}printf("%d\n", c++); // print 5 then postincrement
13
        printf("%d\n\n", c ); // print 6
14
15
16
        // demonstrate preincrement
        c = 5; // assign 5 to c
\mathbf{17}printf("%d\n", c); // print 5
18
        printf("%d\n", ++c); // preincrement then print 6
19
        printf("%d\n", c); // print 6
20
     } // end function main
21
```
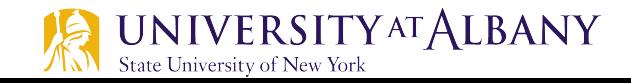

**Output** 

5

5

 $\frac{5}{6}$ 

6

#### **Precedence**

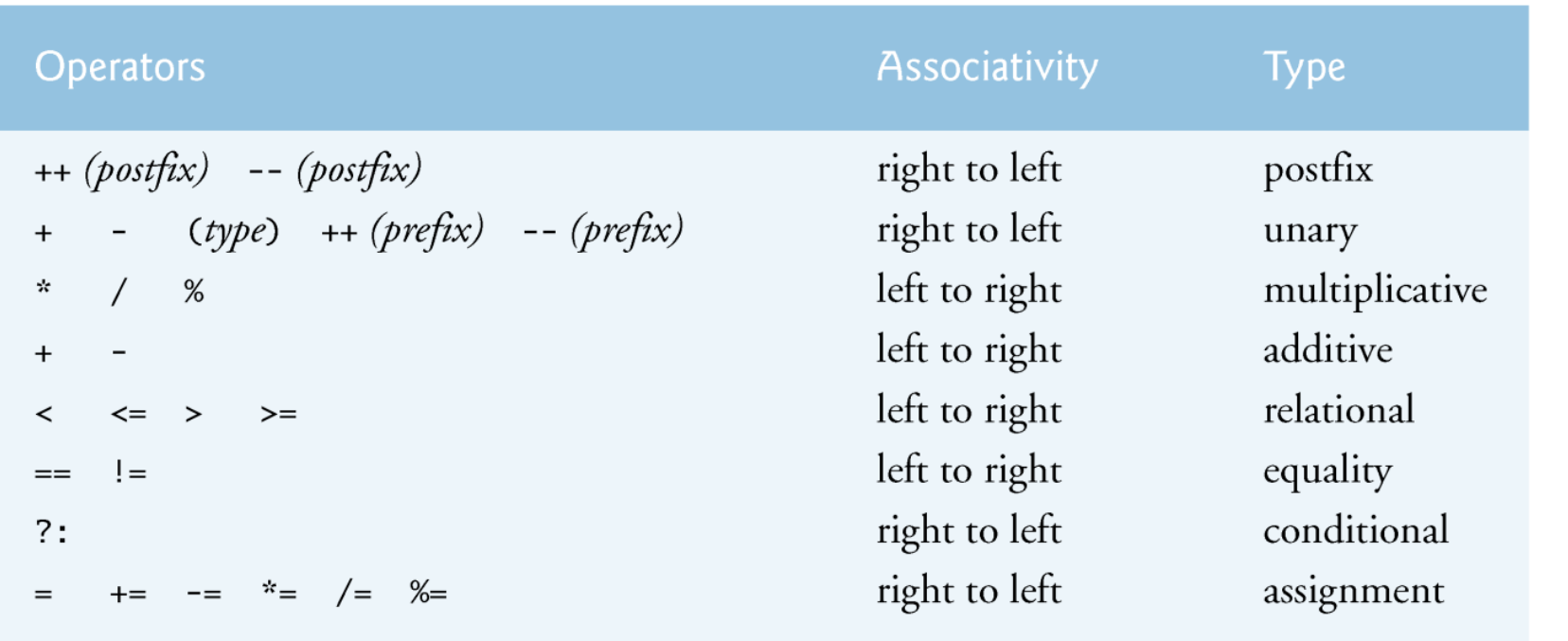

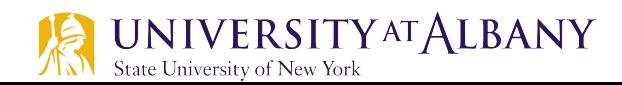

#### **for Iteration Statement - Syntax**

**for** (*initialization expression*; *loop repetition condition*; *update expression*) **statement**;

for (count\_star = 0; count\_star < N; count star  $++)$  $print(f($ "\*");

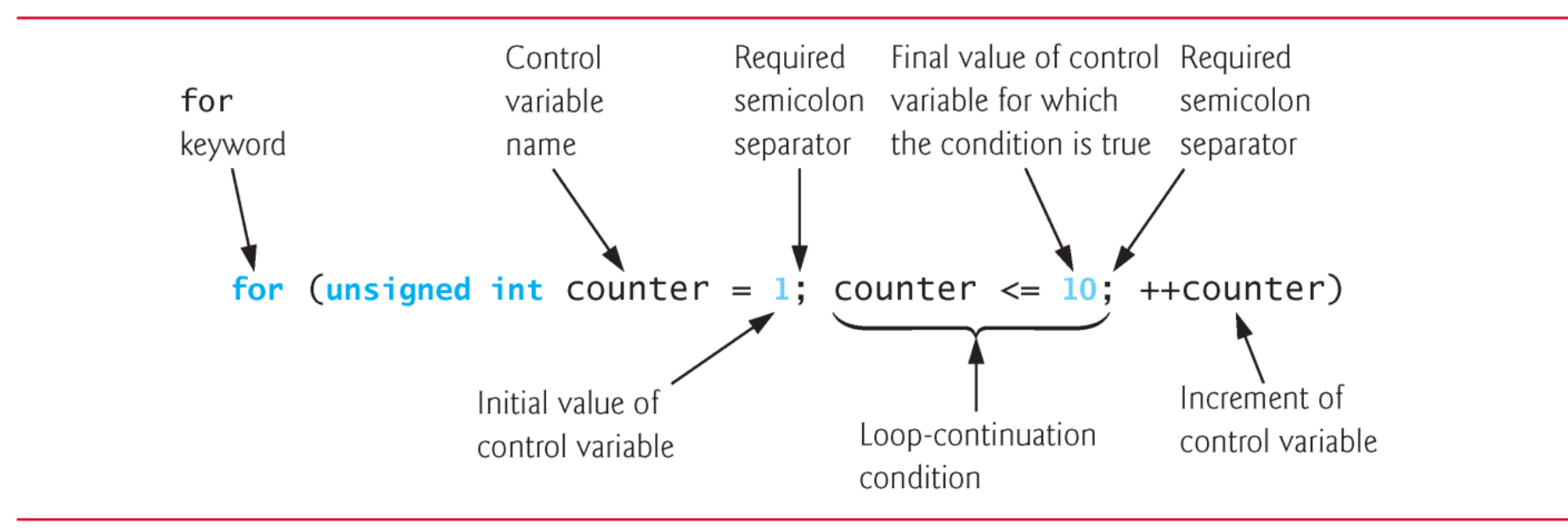

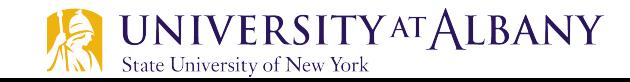

#### **for Iteration Statement - Syntax**

#### $\triangleright$  The general format of the for statement is **for (initialization***;* **condition***;* **update expression)** { **statement**

} where

- the initialization expression initializes the loop-control variable (and might define it),
- § the condition expression is the loop-continuation condition and
- the update expression increments the control variable.

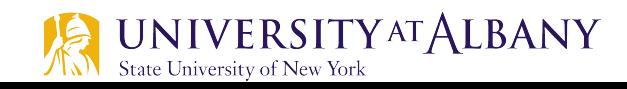

### **for Iteration Statement**

#### $\triangleright$  Counter-controlled iteration

```
// Fig. 4.2: fig04_02.cП
    // Counter-controlled iteration with the for statement.
2
    \#include <stdio.h>
 3
 4
    int main(void)
 5
6
    \{// initialization, iteration condition, and increment
 7
       // are all included in the for statement header.
8
9
       for (unsigned int counter = 1; counter \leq 10; ++counter) {
           printf("%u\n", counter);10
        }
11
    \mathcal{F}12
```
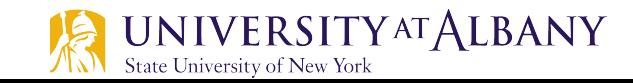

#### **Flow chart**

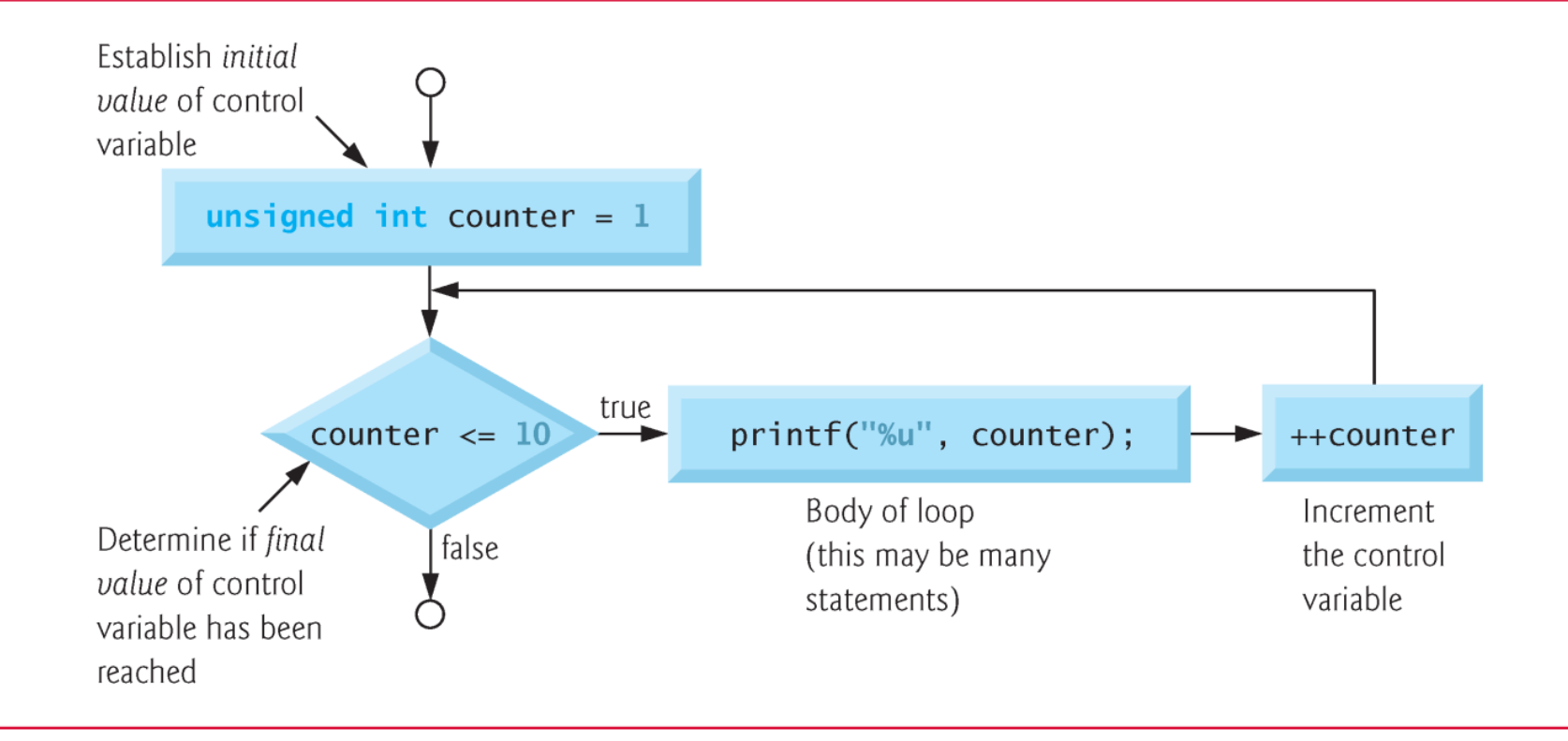

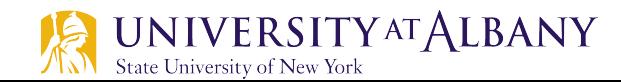

#### **for Iteration Statement – Common Error**

#### **Off-By-One Errors**

- $\triangleright$  Notice that program uses the loop-continuation condition counter  $\epsilon$  = 10.
- $\triangleright$  If you incorrectly wrote counter < 10, then the loop would be executed only 9 times.
- $\triangleright$  This is a common logic error called an off-by-one error.

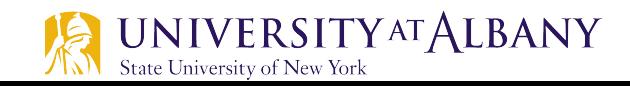

#### **for Iteration Statement – Common Practice**

 $\triangleright$  Start the loop from 0

for (i=0; i<10; i++) printf("It will be printed 10 times.\n"); for (i=1; i<=10; i++) printf("It will be printed 10 times.\n");

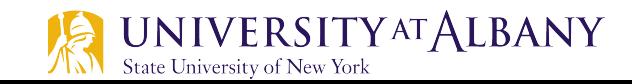

#### **Optional Header in for Statement**

- $\triangleright$  The three expressions in the for statement are optional.
- $\triangleright$  If the *condition* expression is omitted, C assumes that the condition is true, thus creating an infinite loop.
- $\triangleright$  You may omit the *initialization* expression if the control variable is initialized elsewhere in the program.
- $\triangleright$  The *increment* may be omitted if it's calculated by statements in the body of the for statement or if no increment is needed.

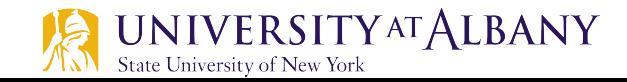

```
for (;;)
```

```
printf("The code is in infinite loop\n");
```
int i=0;

```
for (; i<10; i++)
```
printf("It will be printed 10 times.\n");

```
int i=0;
for (; i<10; )(printf("It will be printed 10 times.\n");
      i++;
}
```
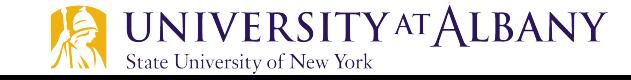

#### **Examples of varying control variable**

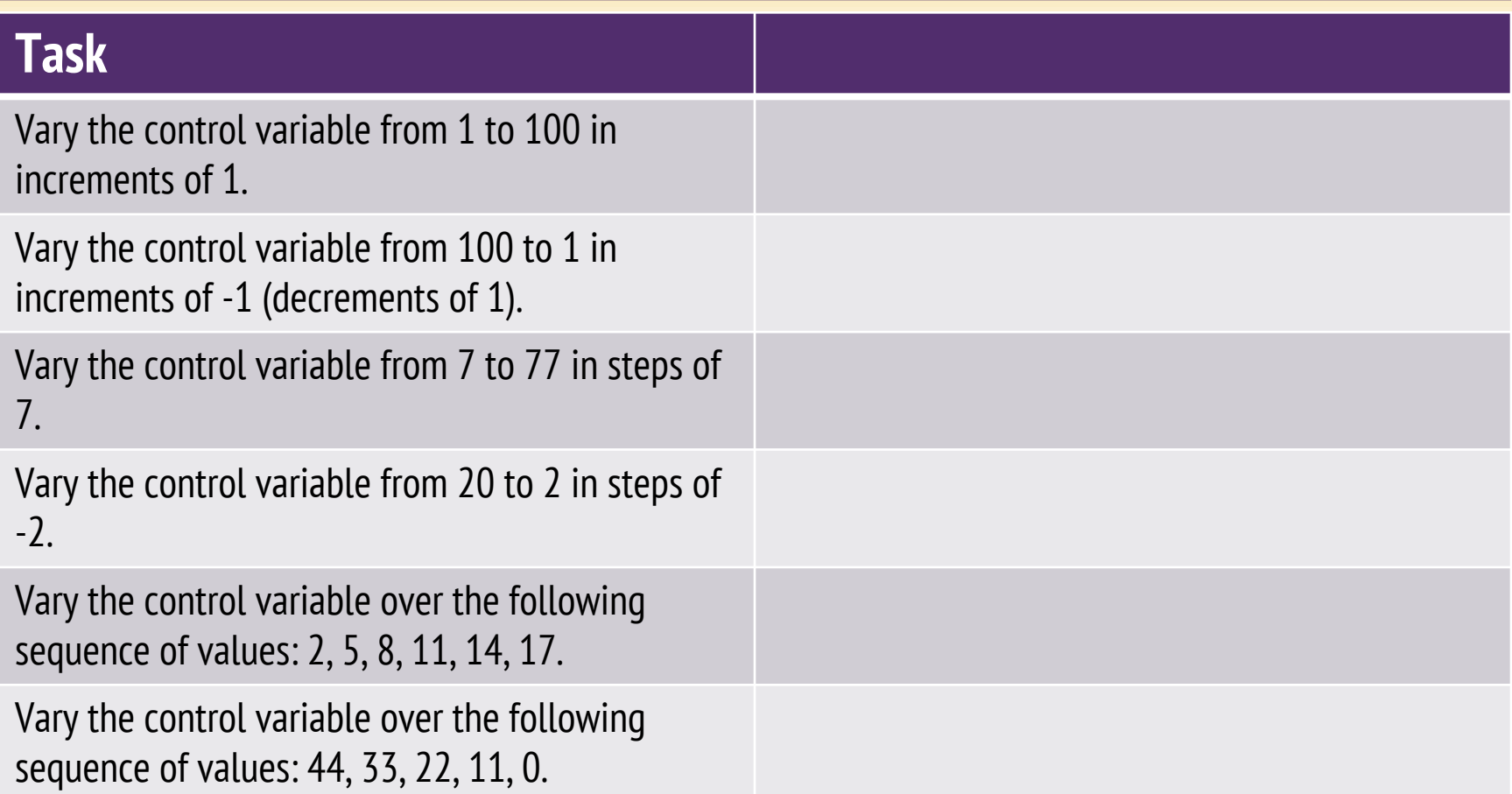

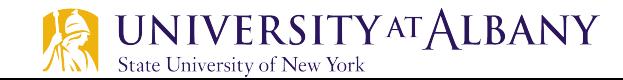

#### **Examples of varying control variable**

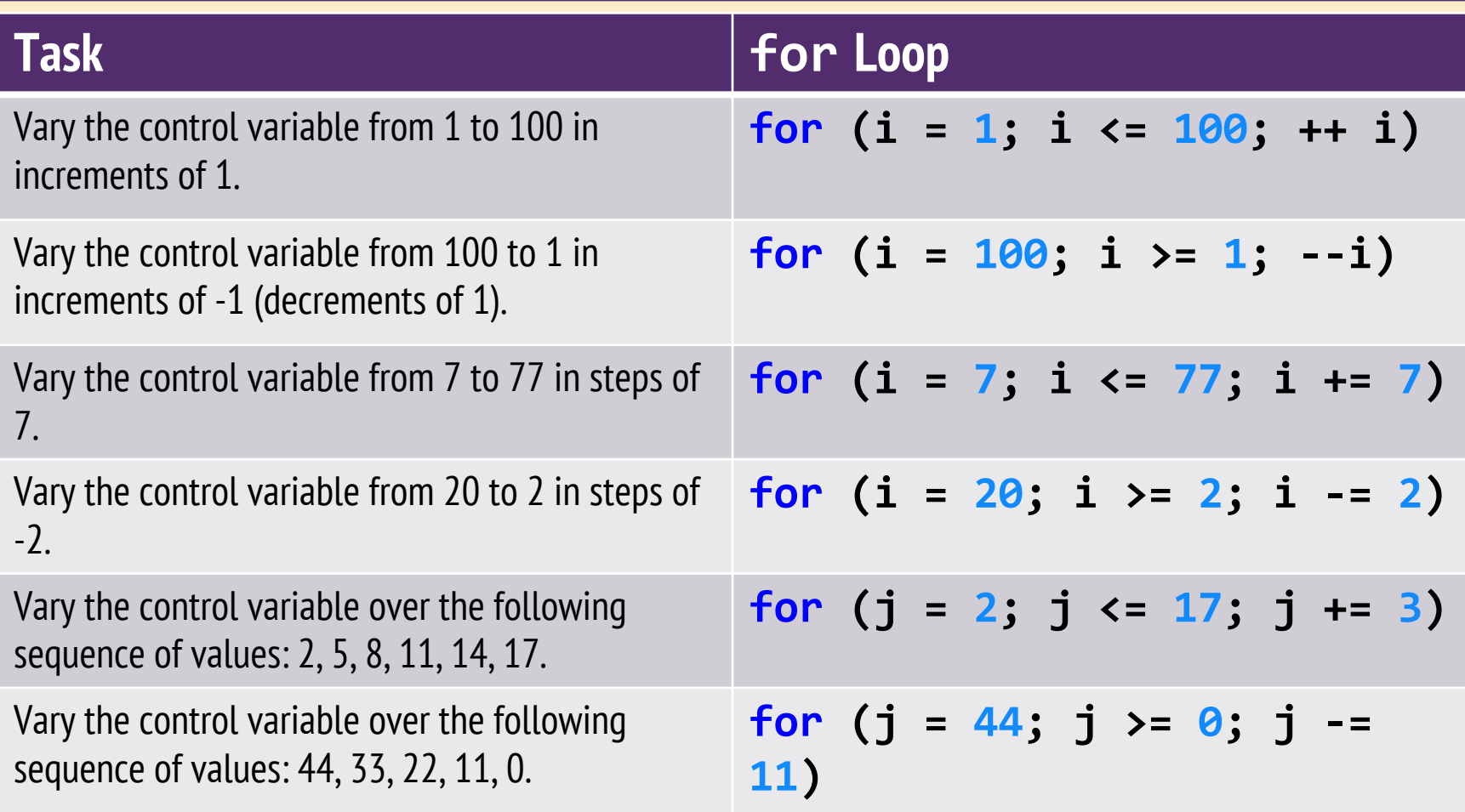

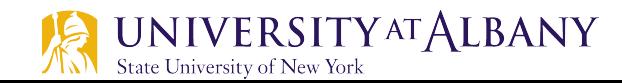

#### **For Statement Notes**

 $\triangleright$  The initialization, loop-continuation condition and update expression can contain **arithmetic expressions**.

For example, if 
$$
x = 2
$$
 and  $y = 10$ , the statement  
\n**for**  $(j = x; j \le 4 * x * y; j += y / x)$   
\nis equivalent to the statement  
\n**for**  $(j = 2; j \le 80; j += 5)$ 

 $\triangleright$  If the loop-continuation condition is initially false, the loop body does not execute.

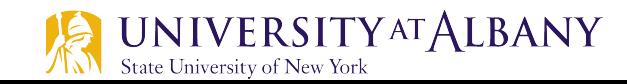

#### **For Statement – Variable Declaration**

- $\triangleright$  The first expression in a  $f \circ r$  statement can be replaced by a declaration.
- $\triangleright$  This feature allows the programmer to declare a variable for use by the loop:

for (int  $i = 0; i < n; i++)$ 

 $\triangleright$  The variable i need not have been declared prior to this statement.

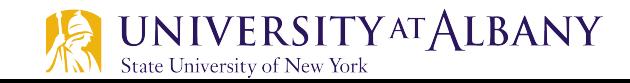

 $...$ 

#### **For Statement – Scope of variable**

 $\triangleright$  A variable declared by a  $f \circ r$  statement can't be accessed outside the body of the loop (we say that it's not **visible** outside the loop):

for (int i = 0; i < n; i++) {

printf("%d", i); /\* legal; i is visible inside  $loop$   $*/$ 

```
…
}
printf("%d", i); /*** WRONG ***/
```
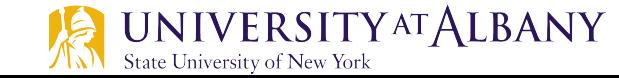

…

#### **For Statement – Control Variable Declaration**

- $\triangleright$  Having a  $f \circ r$  statement declare its own control variable is usually a good idea: it's convenient and it can make programs easier to understand.
- $\triangleright$  However, if the program needs to access the variable after loop termination, it's necessary to use the older form of the  $for$  statement.
- $\triangleright$  A for statement may declare more than one variable, provided that all variables have the same type: for (int i =  $0, j = 0; i < n; i++)$ <br>...

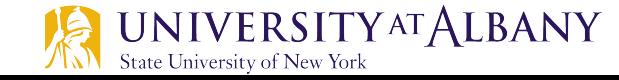

- $\triangleright$  On occasion, a  $f \circ r$  statement may need to have two (or more) initialization expressions or one that increments several variables each time through the loop.
- Ø This effect can be accomplished by using a **comma**  *expression* as the first or third expression in the  $f \circ r$ statement.
- $\triangleright$  A comma expression has the form

expr1 , expr2

where *expr1* and *expr2* are any two expressions.

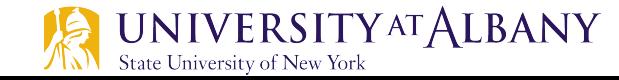

- $\triangleright$  A comma expression is evaluated in two steps:
	- First, *expr1* is evaluated and its value discarded.
	- Second,  $\epsilon x \rho r2$  is evaluated; its value is the value of the entire expression.
- $\triangleright$  Evaluating *expr1* should always have a side effect; if it doesn't, then *expr1* serves no purpose.
- $\triangleright$  When the comma expression  $++i$ ,  $i + j$  is evaluated,  $i$  is first incremented, then  $i + j$  is evaluated.
	- **EXTED 15** If i and  $\overline{z}$  have the values 1 and 5, respectively, the value of the expression will be 7, and  $\pm$  will be incremented to 2.

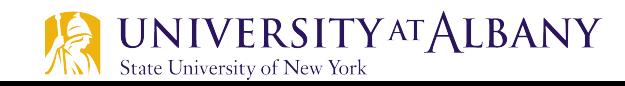

 $\triangleright$  The comma operator is left associative, so the compiler interprets

$$
i = 1, j = 2, k = i + j
$$

as

 $((i = 1), (j = 2)), (k = (i + j))$ 

 $\triangleright$  Since the left operand in a comma expression is evaluated before the right operand, the assignments  $\pm$  = 1,  $\vec{p} = 2$ , and  $k = \vec{i} + \vec{j}$  will be performed from left to right.

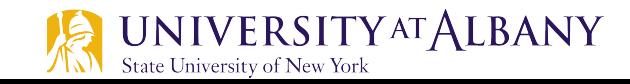

- $\triangleright$  The comma operator makes it possible to "qlue" two expressions together to form a single expression.
- $\triangleright$  Certain macro definitions can benefit from the comma operator.
- $\triangleright$  The for statement is the only other place where the comma operator is likely to be found.
- $\triangleright$  Example:

for (sum = 0, i = 1; i 
$$
\leq N
$$
; i++)  
sum += i;

 $\triangleright$  With additional commas, the  $\forall$  for statement could initialize more than two variables.

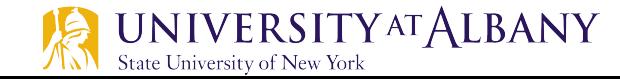

#### **Nested for Loop**

int row, col; for (row=0; row<2; row++) for (col=0; col<3; col++) printf("%d, %d\n", row, col);

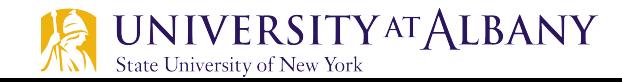

#### **Nested for Loop**

State University of New York

int row, col; for (row=0; row<2; row++) for  $(col=0; col<3; col++)$ printf("%d, %d\n", row, col);

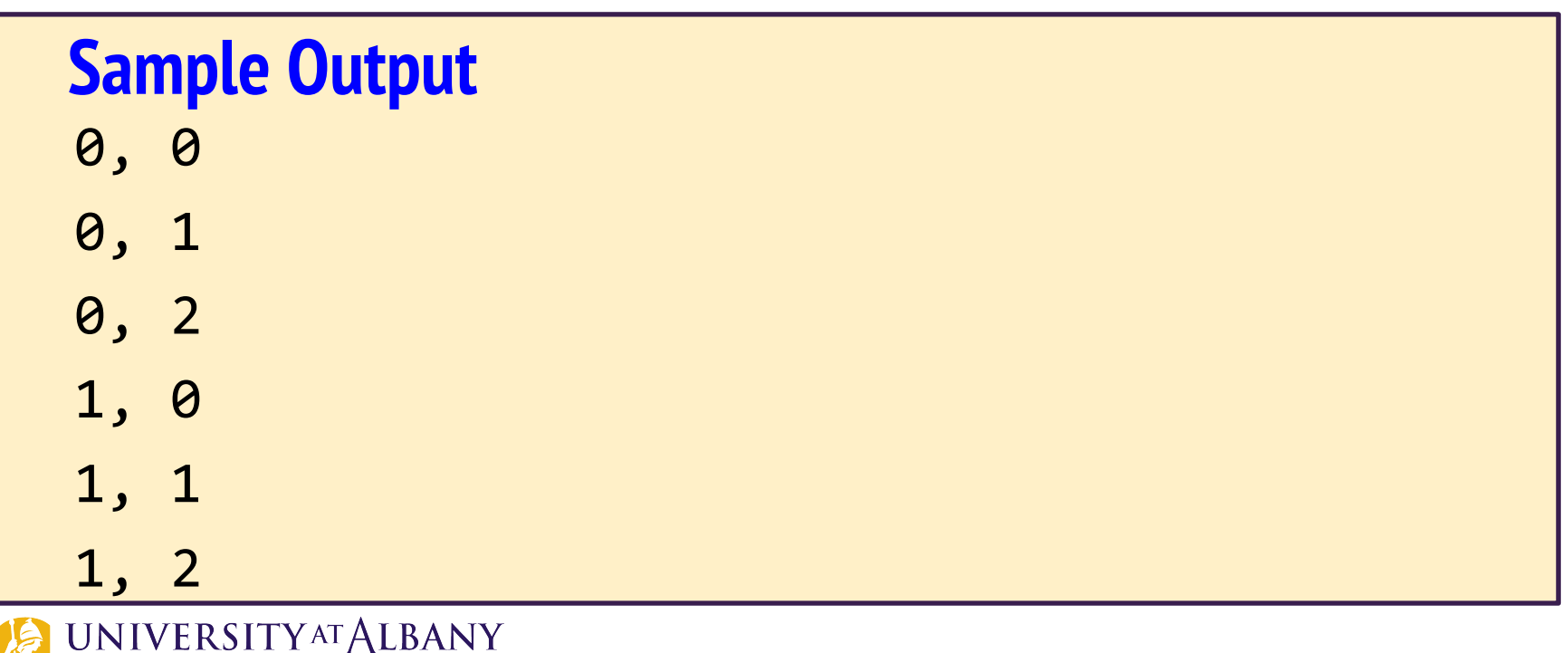

### **Application: Summing even numbers**

```
// Fig. 4.5: fig04_05.cI
    // Summation with for.
 2
     #inc1ude <sub>stdio.h>\overline{\mathbf{3}}4
 5
     int main(void)
 6
     \{unsigned int sum = 0; // initialize sum
7
8
         for (unsigned int number = 2; number <= 100; number += 2) {
9
            sum += number; // add number to sum
10
11
         }
12printf("Sum is \frac{w}{n}", sum);
\overline{13}\overline{14}ł
Sum is 2550
```
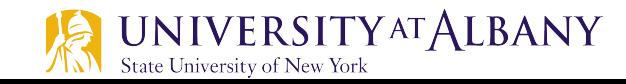

# **Application: Compound Interest Calculation**

- $\triangleright$  Consider the following problem statement:
	- A person invests \$1000.00 in a savings account yielding 5% interest. Assuming that all interest is left on deposit in the account, calculate and print the amount of money in the account at the end of each year for 10 years. Use the following formula for determining these amounts:

 $a = p(1 + r)^n$ 

where

p is the original amount invested (i.e., the principal) r is the annual interest rate n is the number of years a is the amount on deposit at the end of the  $n<sup>th</sup>$  year.

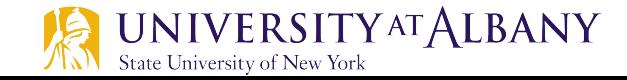

### **C Code for Compound Interest Calculation**

```
// Fig. 4.6: fig04_06.c
 Т
     // Calculating compound interest.
 \overline{\mathbf{2}}#inc1ude <sub>stdio.h>3
     \#include <math.h>
 4
 5
 6
     int main(void)
 \overline{\mathbf{r}}\{8
        double principal = 1000.0; // starting principal
        double rate = .05: // annual interest rate
 9
10
\mathbf{H}// output table column heads
        printf("%4s%21s\n", "Year", "Amount on deposit");
\mathbf{12}\blacksquare// calculate amount on deposit for each of ten years
14
        for (unsigned int year = 1; year <= 10; ++year) {
\overline{15}16
17
            // calculate new amount for specified year
            double amount = principal * pow(1.0 + rate, year);
18
19
20
            // output one table row
21
            printf("%4u%21.2f\n", year, amount);22
        }
     }
23
```
**35**

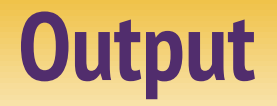

 $\mathcal{L}$ 

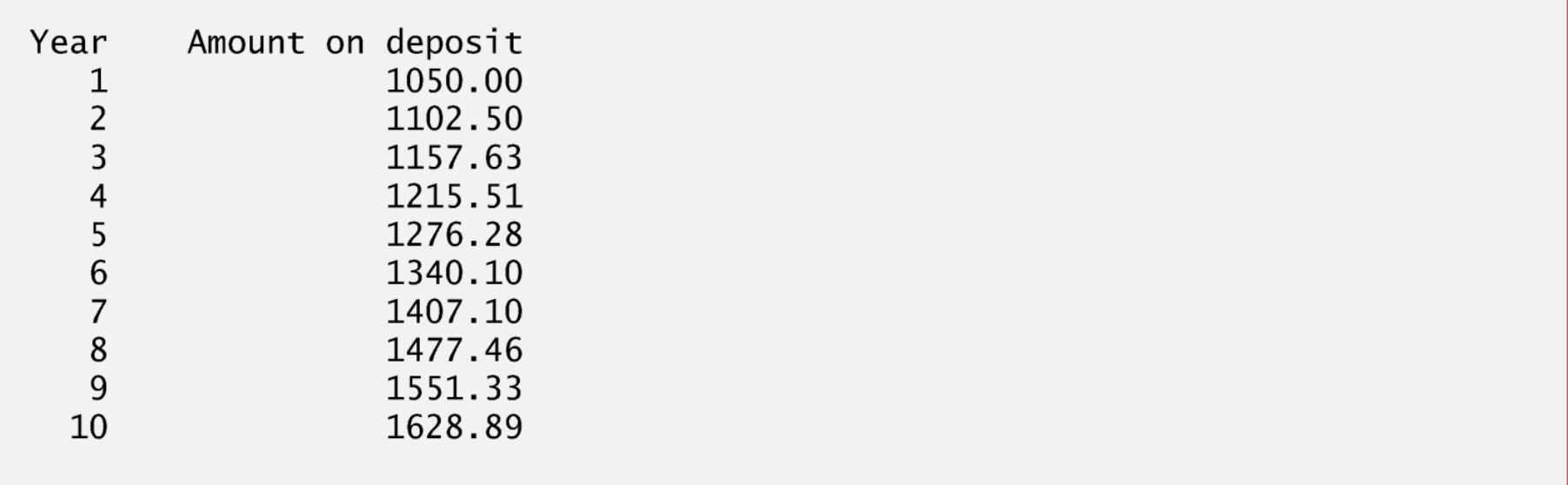

 $\hat{\phantom{a}}$ 

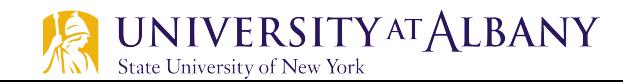

#### **do ... while Iteration Statement**

- $\triangleright$  Similar to the while statement.
- Ø **while** (condition)
- $\triangleright$  The loop-continuation condition is tested at the beginning of the loop

 $\triangleright$  do

statement while (*condition*);

- $\triangleright$  The loop-continuation condition *after* the loop body is performed.
- $\triangleright$  The loop body will be executed at least once.

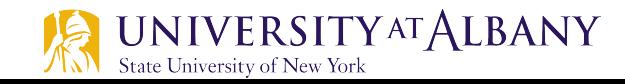

#### **Example do ... while Iteration Statement**

```
// Fig. 4.9: fig04_09.c
 \blacksquare// Using the do...while iteration statement.
\mathbf{z}\#include <stdio.h>
 3
 4
5
    int main(void)
6
    \{7
        unsigned int counter = 1; // initialize counter
8
        do \{9
           printf("%u ", counter);
10
        } while (++counter \leq 10);
П
12\mathcal{F}1 2 3 4 5 6 7 8 9 10
```
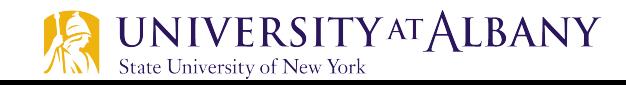

#### **Flowchart do ... while Iteration Statement**

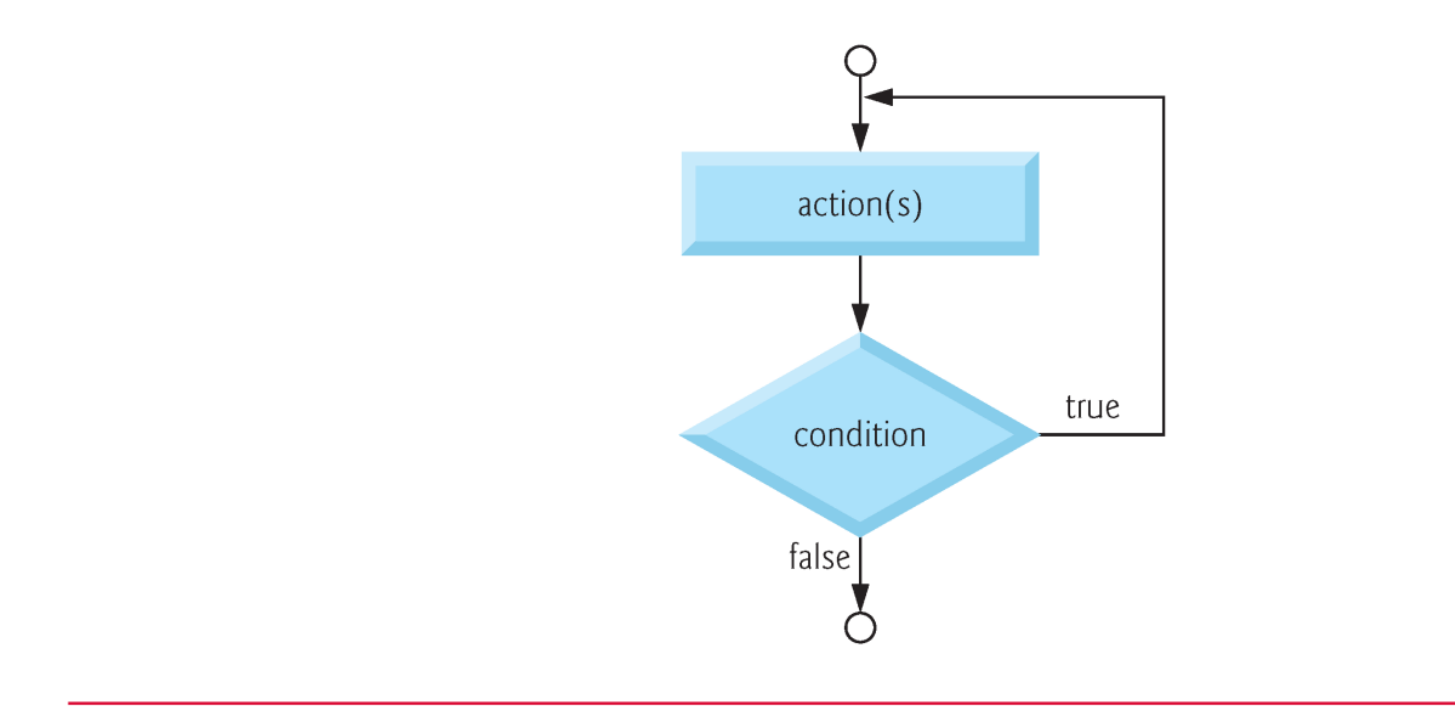

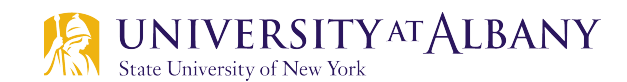

 $\mathbf{r}$ 

#### **break and continue Statements**

- $\triangleright$  Break
	- Used inside while, for, do…while, switch Statements
	- When executed, program exits the statements
- $\triangleright$  Continue
	- Used in while, for, do...while Statements
	- When executed, the loop-continuation test is evaluated immediately *after* the continue statement is executed.
	- In the for statement, the increment expression is executed, then the loop-continuation test is evaluated.

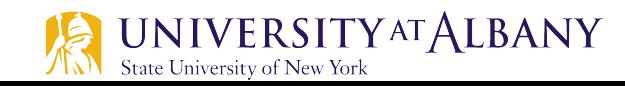

#### **break Statement**

```
// Fig. 4.11: fig04_11.cп
     // Using the break statement in a for statement.
 \mathbf{z}\overline{\mathbf{3}}\#inc1ude \ltstdio.h>
 4
 5
     int main(void)
 6
     ſ
 7
         unsigned int x; // declared here so it can be used after loop
 8
 9
         // loop 10 times
         for (x = 1: x \le 10: +x) {
10
11
12// if x is 5, terminate loop
            if (x == 5) {
\overline{13}14
                break; // break loop only if x is 5
            \mathcal{L}15
16
\mathbf{I}printf("%u", x);ł
18
19
         printf("\nBroke out of loop at x == %u\n, x);
20
21
     \mathcal{F}
```
 $1234$ Broke out of loop at  $x == 5$ 

#### **continue Statement**

```
// Fig. 4.12: fig04_12.cI
    // Using the continue statement in a for statement.
2
    #inc1ude <sub>stdio.h>3
 4
 5
    int main(void)
 6
     \{7
        // loop 10 times
        for (unsigned int x = 1, x \le 10, +x) {
8
9
           // if x is 5, continue with next iteration of loop
10
           if (x == 5) {
\mathbf{H}continue; // skip remaining code in loop body
12
           ł
\blacksquare14
           print(f("%u ", x);15
        ł
16
\mathbf{17}puts("\nUsed continue to skip printing the value 5");
18
    \mathcal{F}19
```
**42**

1 2 3 4 6 7 8 9 10 Used continue to skip printing the value 5

#### **Revisiting switch Statement**

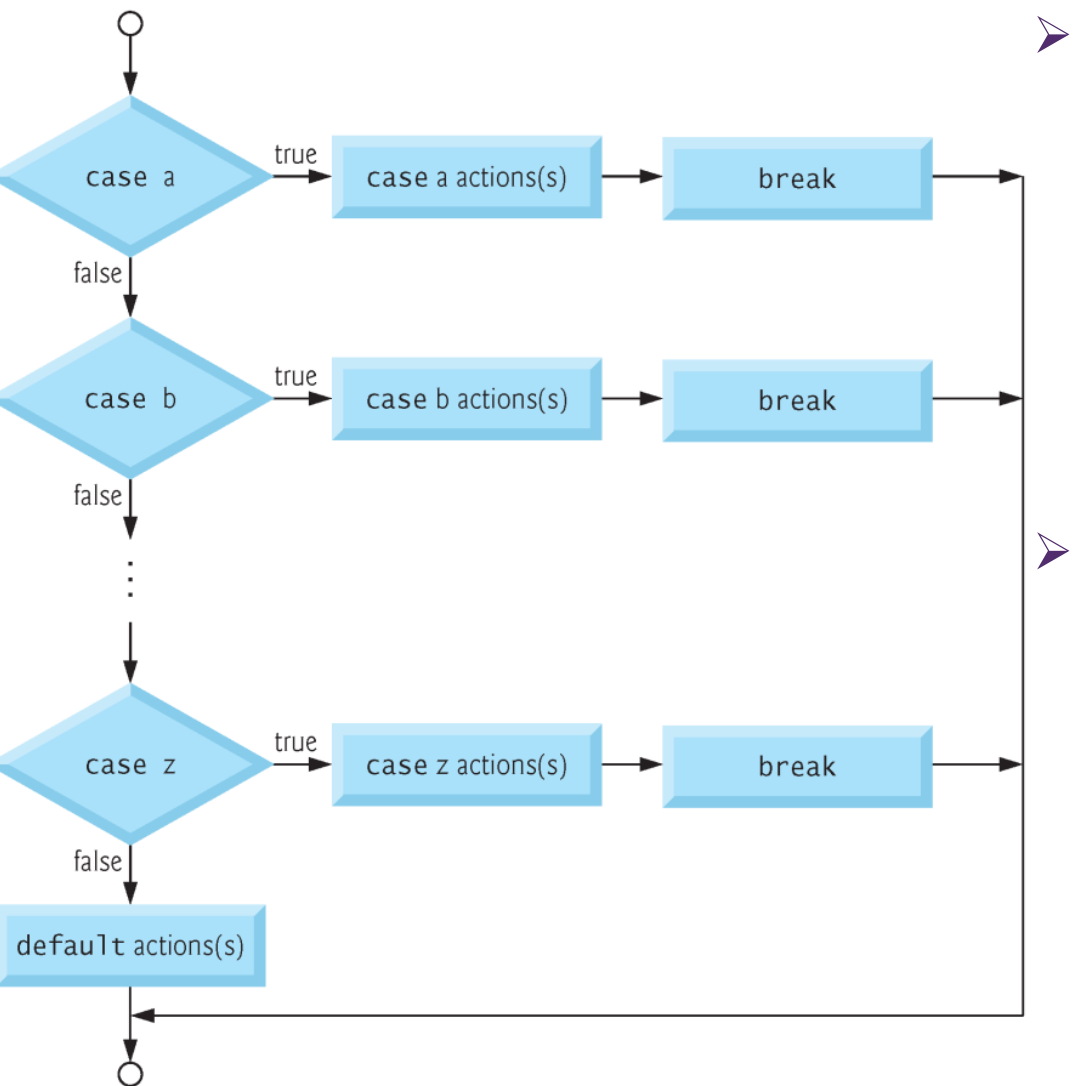

- $\triangleright$  If break is not used anywhere in a switch statement, then each time a match occurs in the statement, the statements for all the remaining cases will be executed—called fallthrough.
- $\triangleright$  If no match occurs, the default case is executed, and an error message is printed.

# **Code Snippet (1)**

```
// Fig. 4.7: fig04_07.c\blacksquare// Counting letter grades with switch.
2
    #inc1ude <sub>stdio.h>3
4
5
    int main(void)
6
    \{unsigned int aCount = 0;
7
        unsigned int bCount = 0;
8
        unsigned int cCount = 0;
9
        unsigned int dCount = 0;
10
        unsigned int fCount = 0;
11
12puts("Enter the letter grades.");
\mathbf{13}puts ("Enter the EOF character to end input.");
14
        int grade; // one grade
15
16
```
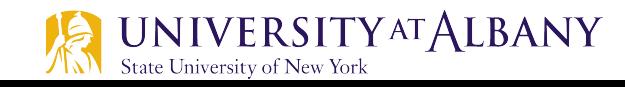

# **Code Snippet (2)**

```
\mathbf{17}// loop until user types end-of-file key sequence
        while ((\text{grade} = \text{getchar})) := \text{EOF}) {
18
19
20
           // determine which grade was input
           switch (grade) \{ // switch nested in while
2122
23
              case 'A': // grade was uppercase A
              case 'a': // or lowercase a
24
                  ++aCount:
25
                  break; // necessary to exit switch
26
27
              case 'B': // grade was uppercase B
28
              case 'b': // or lowercase b
29
30
                  ++bCount:
                  break:
31
32
33
              case 'C' // grade was uppercase C
              case 'c' // or lowercase c
34
35
                  ++cCount;
                  break:
36
37
```
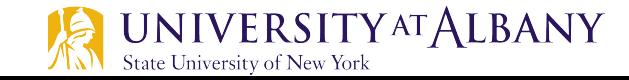

# **Code Snippet (3)**

```
38
              case 'D' // grade was uppercase Dcase 'd' // or lowercase d
39
                 ++dCount:
40
                 break |
41
42
43
              case 'F' // grade was uppercase F
              case 'f' // or lowercase f
44
45
                 ++fCount;
                 break:
46
47
              case '\n': // ignore newlines,
48
              case '\t' // tabs,
49
              case ' '/ and spaces in input
50
51
                 break |
52
53
              default // catch all other characters
                 printf("%s", "Incorrect letter grade entered.");
54
55
                 puts(" Enter a new grade.");
                 break; // optional; will exit switch anyway
56
57
           ł
       \frac{1}{2} // end while
58
59
```
### **Code Snippet (4) & Output**

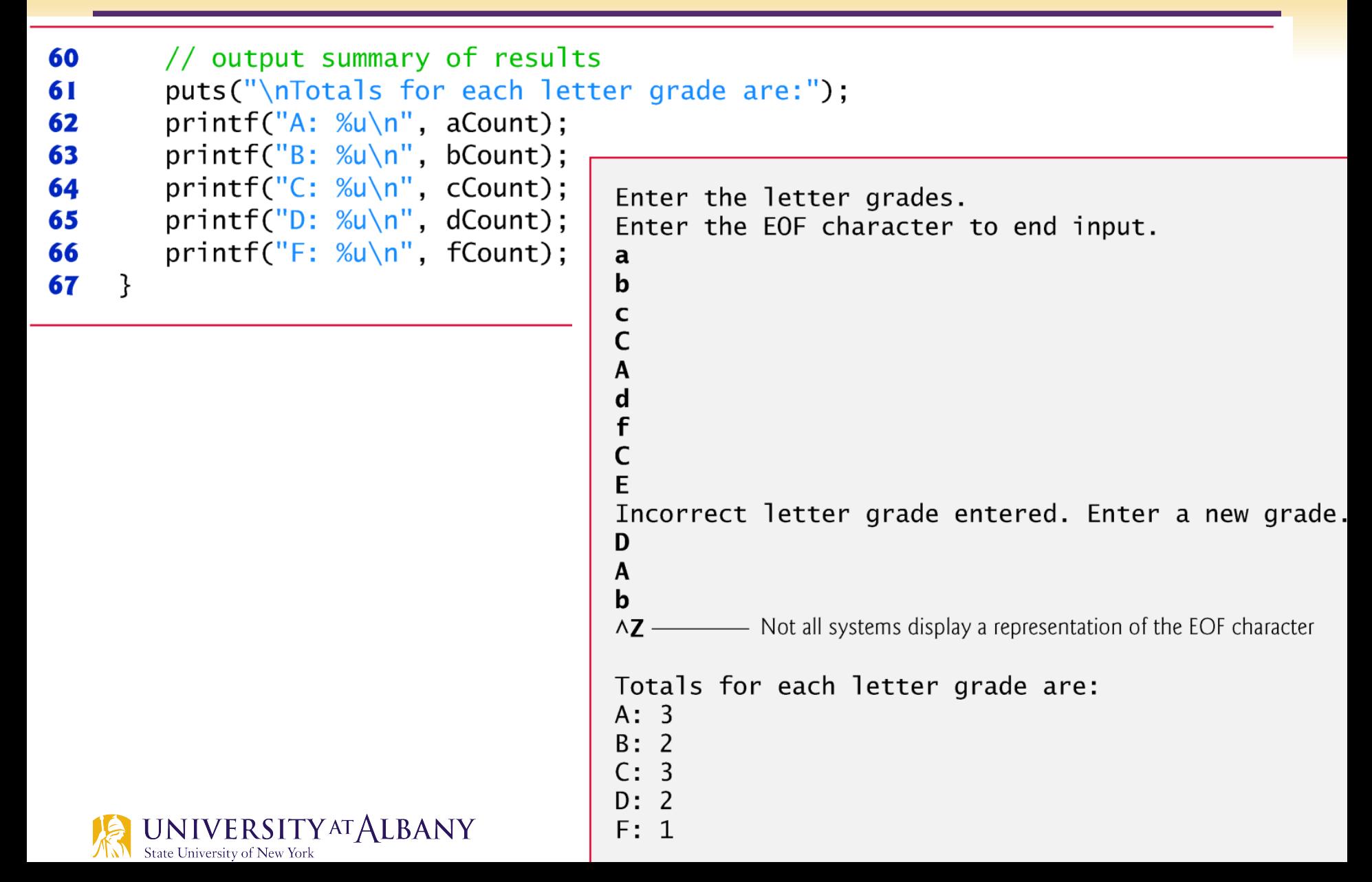

### **Logical Operators**

- $\triangleright$  Used to form more complex conditions by combining simple conditions.
- $\triangleright$  The logical operators are && (logical AND),  $\vert \vert$  (logical OR) and ! (logical NOT also called logical negation)
- $\triangleright$  Logical AND used to ensure that two conditions are both true before we choose a certain path of execution
- $\triangleright$  Logical OR used to ensure that at least one condition is true before we choose a certain path of execution
- $\triangleright$  Logical NOT used to "reverse" the meaning of a condition.

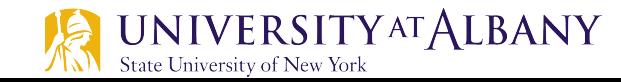

#### **Truth Table**

#### $\triangleright$  Table of Logic

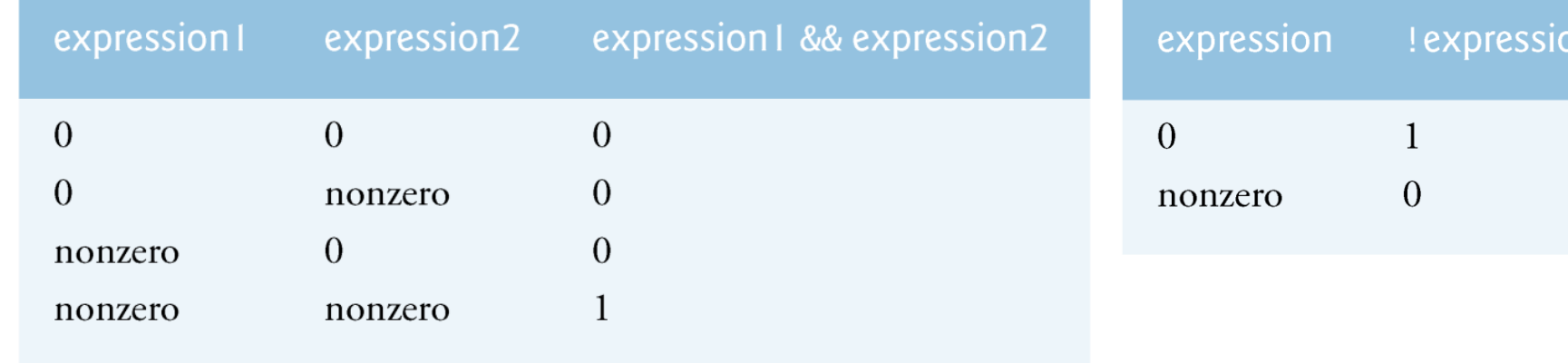

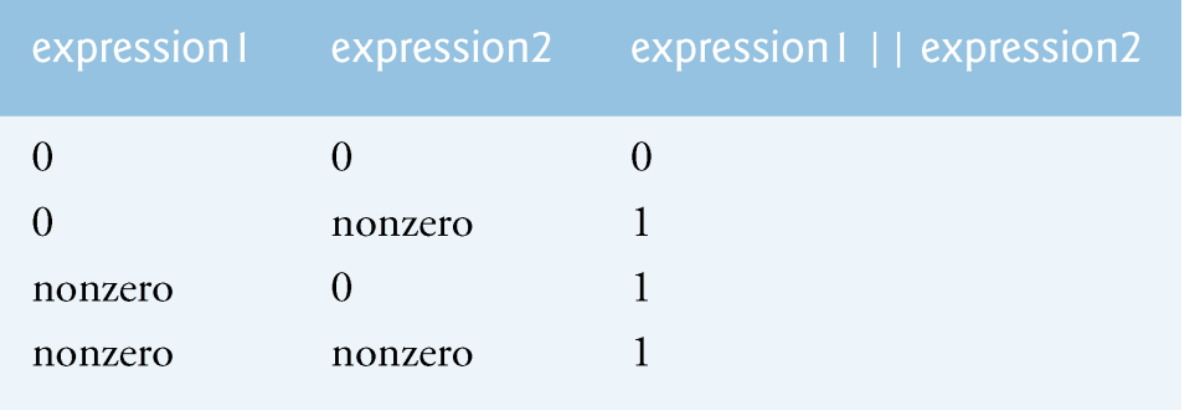

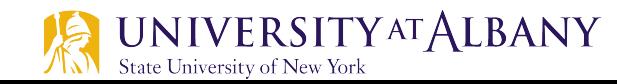

m

#### **Operator Precedence**

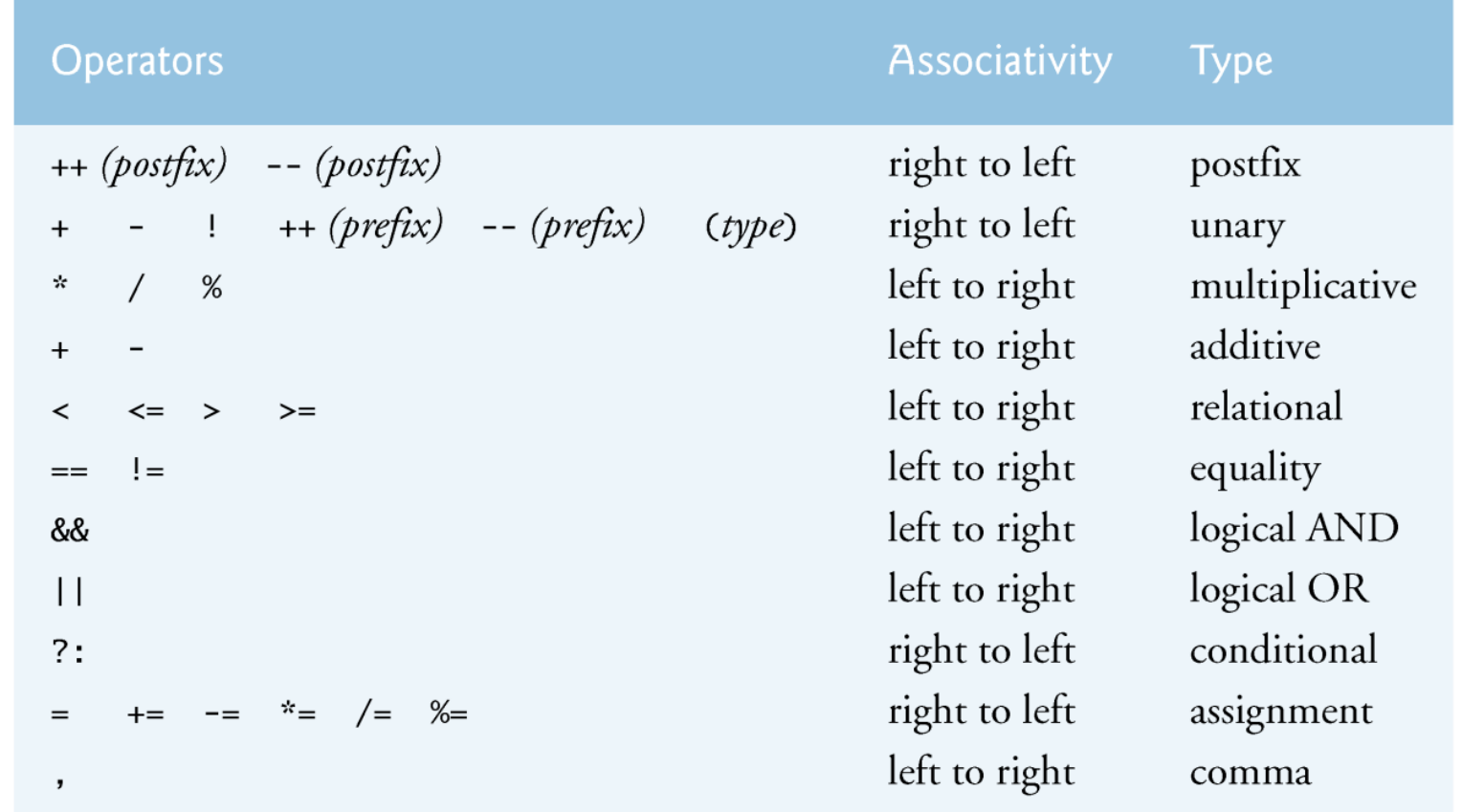

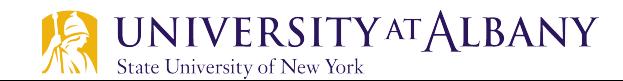

### **Structured Program Summary (1)**

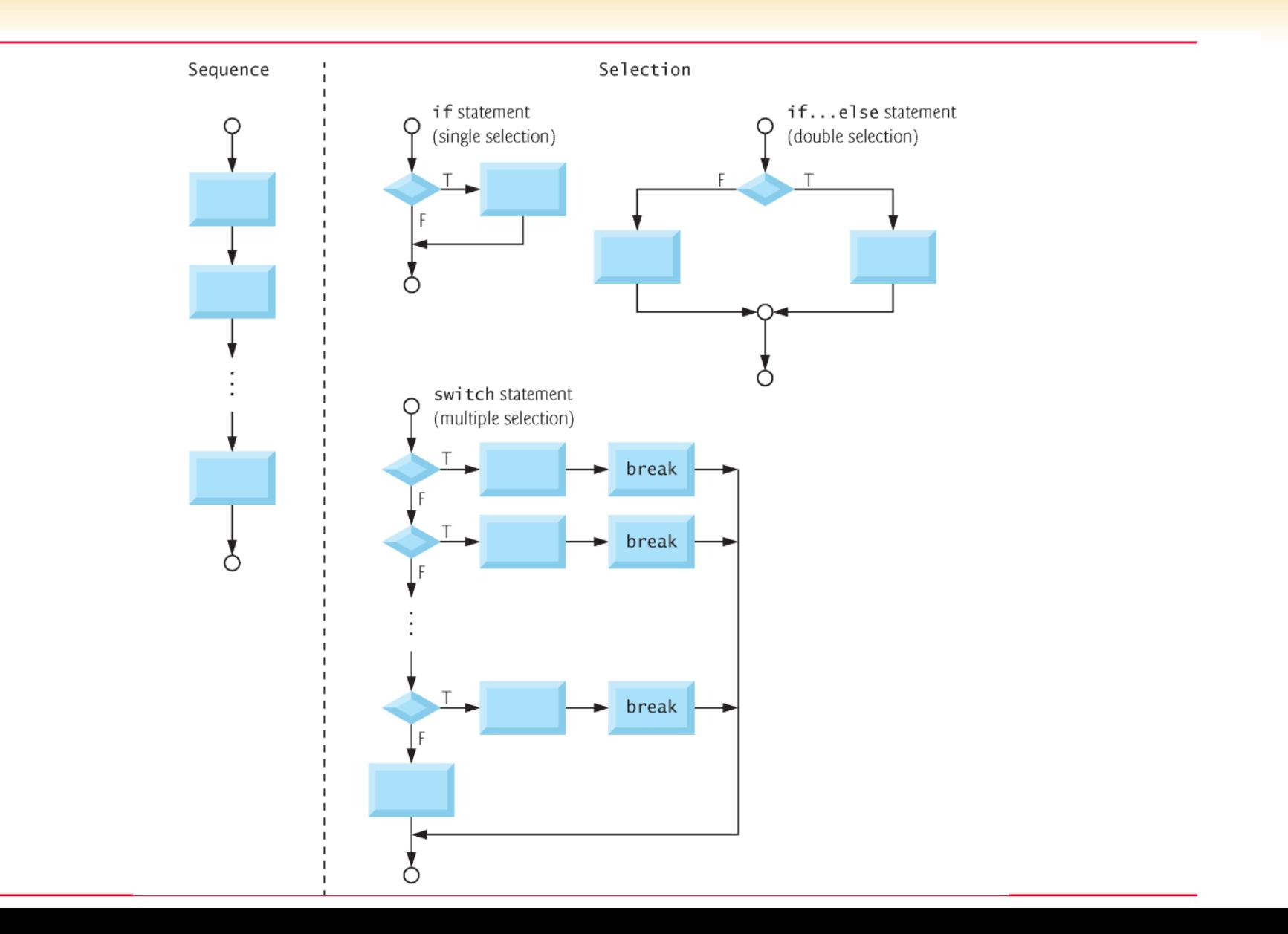

## **Structured Program Summary (2)**

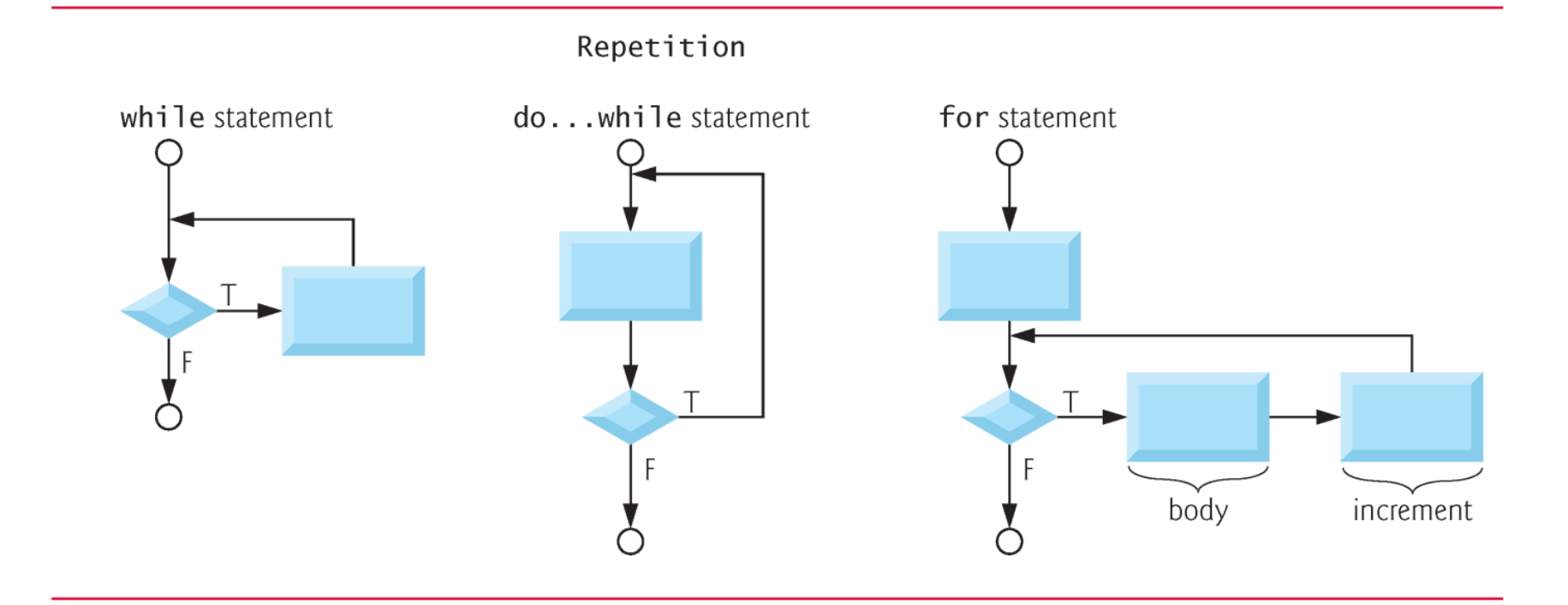

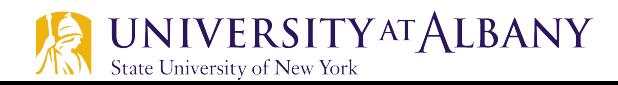

### **Rules for forming structured programs**

- $\triangleright$  Begin with the simplest flowchart
- $\triangleright$  Stacking Rule Any rectangle (action) can be replaced by two rectangles (actions) in sequence
- $\triangleright$  Nesting Rule Any rectangle (action) can be replaced by any control statement
- $\triangleright$  Stacking & Nesting Rule rules may be applied in any order.

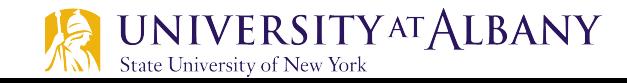

### **Simplest Flowchart**

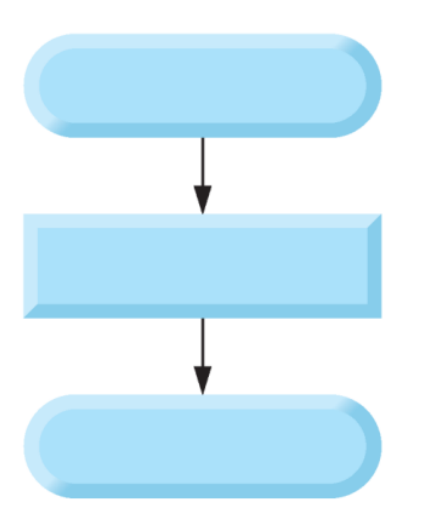

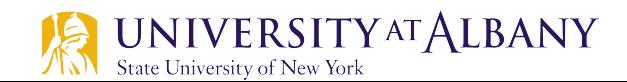

### **Stacking Rule**

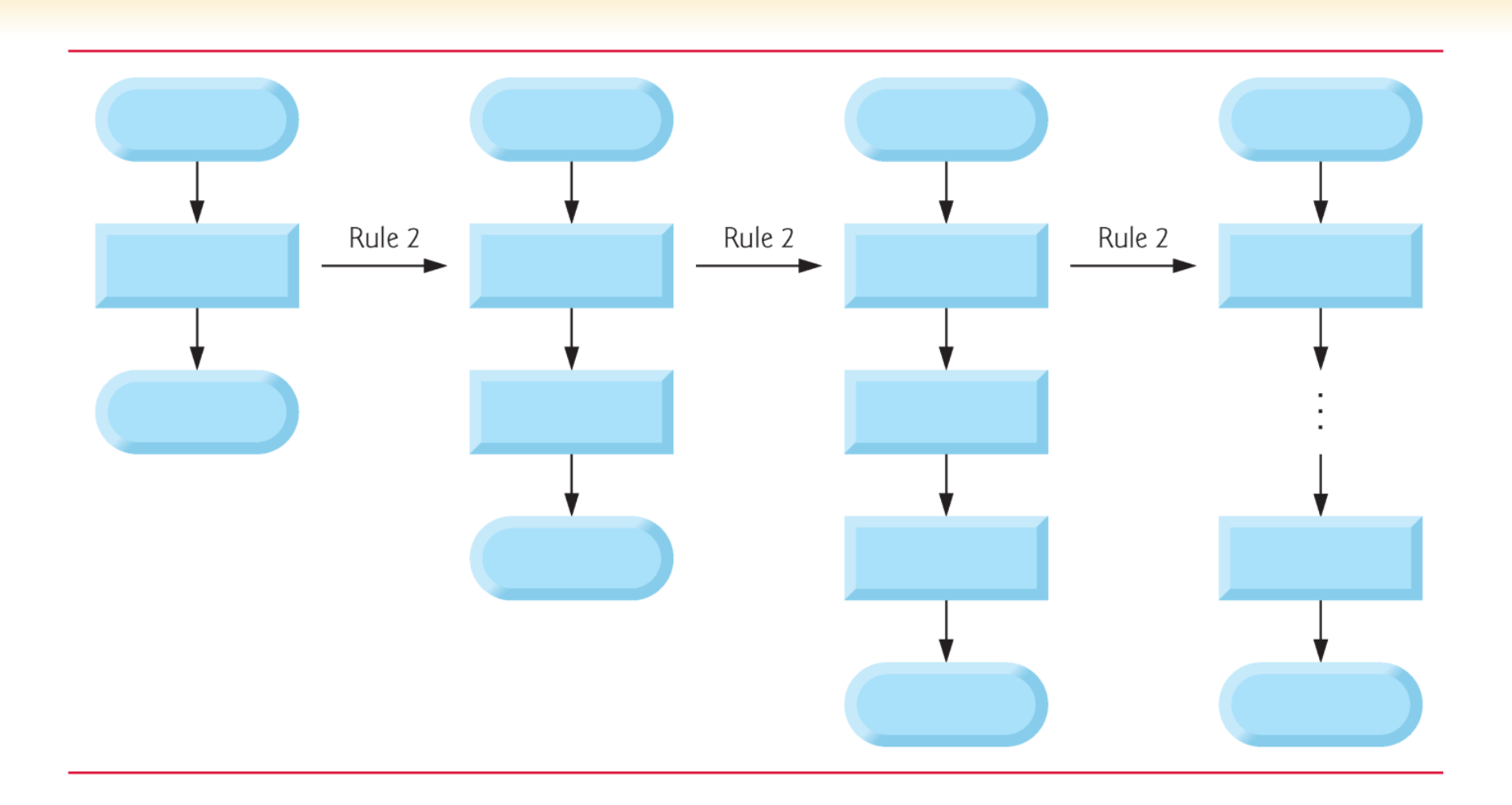

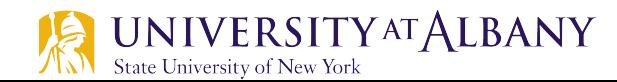

## **Nesting Rule**

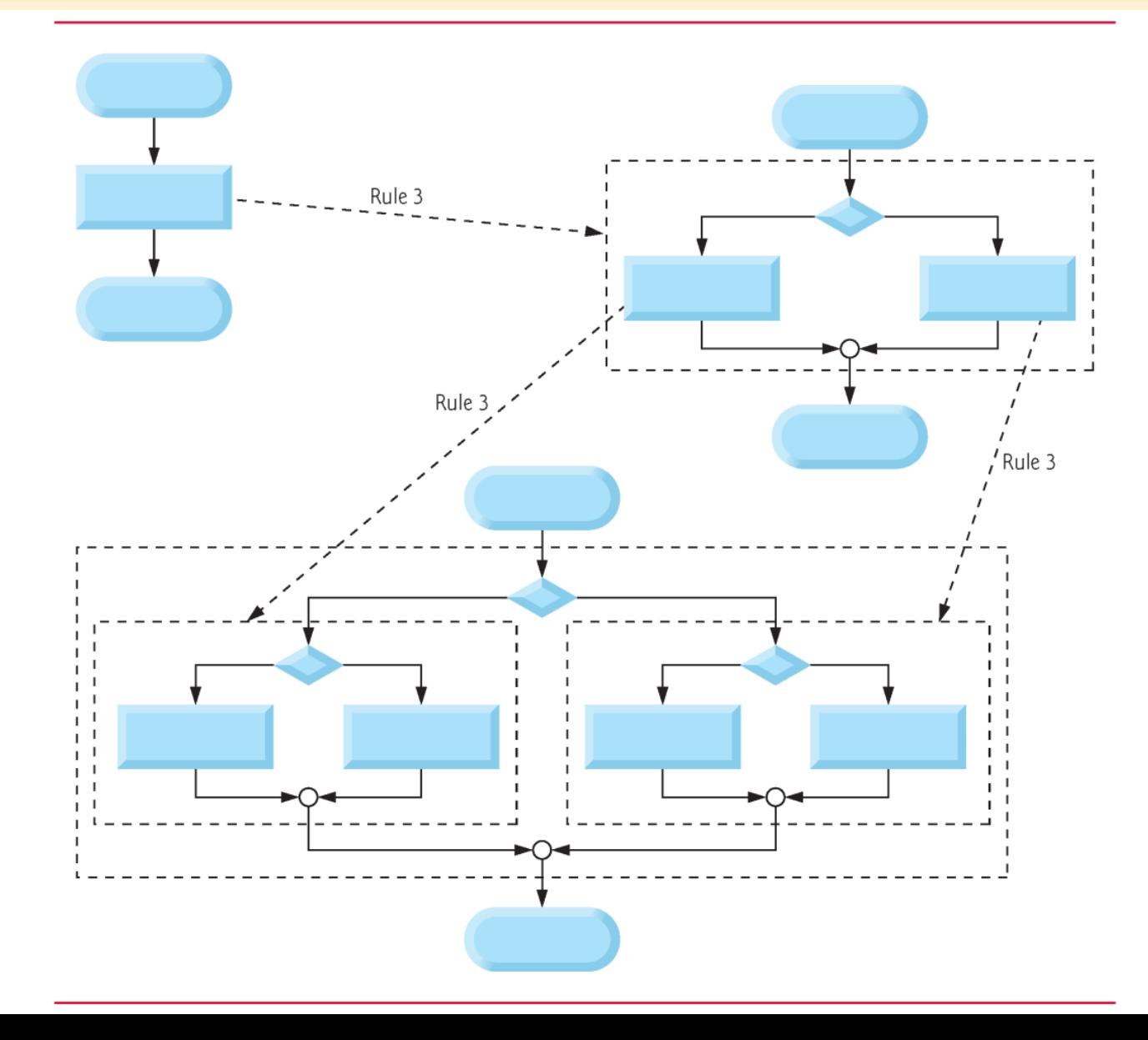

#### **Structured Program Building Blocks**

#### Stacked building blocks

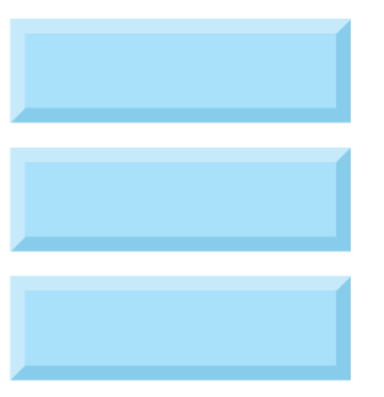

Overlapping building blocks (Illegal in structured programs)

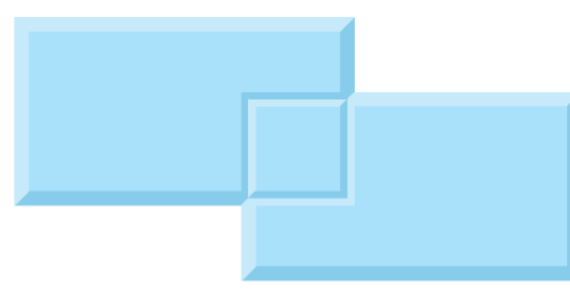

#### **UNIVERSITY AT ALBANY** State University of New York

#### Nested building blocks

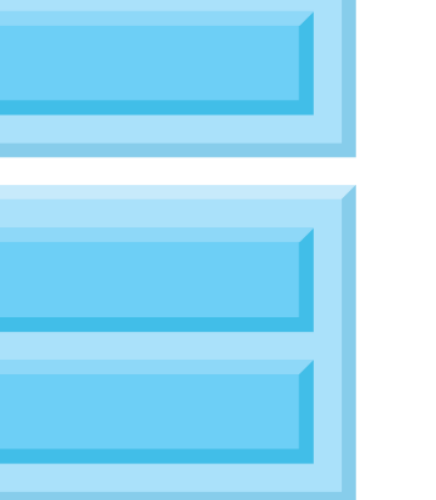

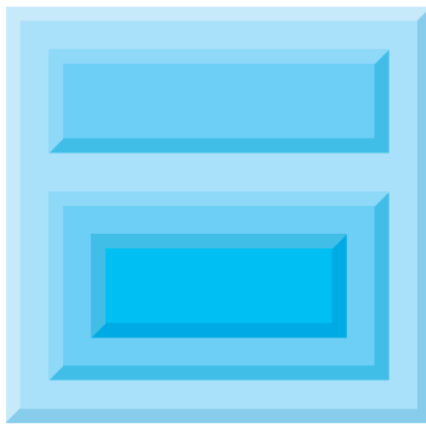

### **Structured Programming**

- $\triangleright$  Structured programming promotes simplicity.
- $\triangleright$  Bohm and Jacopini showed that only three forms of control are needed:
	- § Sequence
	- Selection
	- **E** Iteration

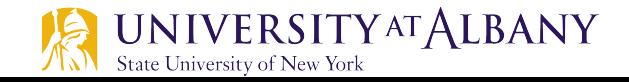

## **Structured Programming Options**

- $\triangleright$  Sequence is straightforward.
- $\triangleright$  Selection is implemented in one of three ways:
	- if statement (single selection)
	- **if…else statement (double selection)**
	- § switch statement (multiple selection)
- $\triangleright$  Iteration is implemented in one of three ways:
	- while statement
	- do…while statement
	- for statement

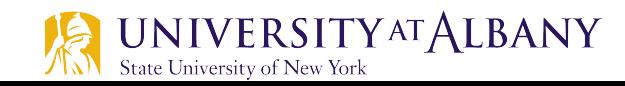